## **VE**

AMTLICHE FORMULARE

## Das BMJ hat reagiert: Änderung der Zwangsvollstreckungsformular-Verordnung

von Dipl.-Rechtspfleger Peter Mock, Koblenz

| Der BGH hat kürzlich entschieden, dass vom Formularzwang für Anträge auf Erlass eines PfÜB Ausnahmen gemacht werden können, soweit das Formular unvollständig, unzutreffend, fehlerhaft oder missverständlich ist (VE 14, 59, 74). Hier kann der Gläubiger Streichungen, Berichtigungen oder Ergänzungen vornehmen oder das Formular nicht nutzen, sondern auf Anlagen verweisen. Zudem ist der Antrag auf Erlass eines PfÜB nicht formunwirksam, wenn der Gläubiger ein Formular benutzt, das im Layout geringe, für die zügige Bearbeitung des Antrags nicht ins Gewicht fallende Änderungen enthält oder nicht die grünfarbigen Elemente aufweist. Das BMJ hat nun am 23.5.14 beschlossen, die Formulare zu ändern bzw. zu ergänzen und an das SEPA-Verfahren anzupassen (BR-Drucksache 137/14). Altformulare dürfen noch beschränkte Zeit genutzt werden (s.u., S. 123). |

### 1. Änderung der Zwangsvollstreckungsformular-Verordnung

Die Zwangsvollstreckungsformular-Verordnung (ZVFV) wird wie folgt ergänzt bzw. erhält neue Regelungen:

a) Seite 1: Sicherungsvollstreckung – isolierter Überweisungsbeschluss § 2 ZVFV erhält einen neuen Satz 2:

#### ■ Der neue § 2 S. 2 ZVFV im Wortlaut

"Soweit die Forderung durch einen Beschluss bereits gepfändet worden ist, ist für den Antrag auf Überweisung dieser Forderung die Nutzung der Formulare nicht verbindlich".

Mit dieser Formulierung wird der Kritik des BGH (VE 14, 74) Rechnung getragen. Es wird künftig möglich sein, dass das PfÜB-Formular für eine Sicherungsvollstreckung oder nur einen Überweisungsbeschluss verwendet werden kann. Dies kann dann gesondert beantragt werden. Das neue Formular sieht daher auf Seite 1 optional vor, dass der Gläubiger die Möglichkeit hat,

- nur einen Pfändungsbeschluss- oder
- einen Überweisungsbeschluss oder
- einen Pfändungs- und Überweisungsbeschluss

zu beantragen. Um letztlich Klarheit zu schaffen, muss der Gläubiger dann aber auf Seite 2 des Formulars ankreuzen, ob er eine dieser drei Alternativen wünscht.

In § 3 ZVFV n.F. werden die zulässigen Abweichungen geregelt. Hierzu heißt es:

Ergänzung der bisherigen Verordnung

> **ARCHIV** Ausgabe 5 | 2014 Seite 74

## **VE**

#### ■ Der neue § 3 ZVFV im Wortlaut

- (1) Inhaltliche Abweichungen von den Formularen sind nicht zulässig. Anpassungen, die auf der Änderung von Rechtsvorschriften beruhen, sind zulässig.
- (2)Eine Abweichung von der formalen Gestaltung der Formulare ist nicht zulässig. Wenn das Papierformat DIN A4 erhalten bleibt und die Reihenfolge und Anordnung der Formularfelder der einzelnen Seiten und die Seitenumbrüche nicht verändert werden, sind folgende Abweichungen zulässig:
	- 1. unwesentliche Änderung der Größe der Schrift,
	- 2. unwesentliche Änderung sonstiger Formularelemente und
	- 3. Verwendung nur der Farben Schwarz und Weiß sowie von Grautönen, soweit die Lesbarkeit nicht beeinträchtigt wird.
- (3)Soweit für den beabsichtigten Antrag keine zweckmäßige Eintragungsmöglichkeit in dem Formular besteht, kann ein geeignetes Freifeld oder eine Anlage genutzt werden. Die Nutzung mehrerer Freifelder und Anlagen ist zulässig.
- (4)Es reicht aus, wenn der Antragsteller nur die Seiten des Formulars, auf denen sich Angaben des Antragstellers befinden, bei dem Gericht einreicht. Die nicht eingereichten Formularseiten sind auch in diesem Fall Teil des Antrags.

Unter der Anpassung an geänderte Rechtsvorschriften nach § 3 Abs. 1 ZVFV n.F. ist sowohl die Ergänzung als auch die Änderung der Formulare zu verstehen (BR-Drucksache 137/14, 32). Geringfügige Abweichungen in der Darstellung der Größe der Formulare stehen somit der wirksamen Antragstellung nicht entgegen. Bei den zulässigen Abweichungen muss aber stets gewährleistet sein, dass die Lesbarkeit der Formulare erhalten bleibt. Für das in den Formularen grün hinterlegte Feld können daher auch Grautöne oder andere Farben verwendet werden.

#### b) Seite 1: Nutzung von Freifeldern und Anlagen

Durch die Regelung über die Nutzung von Freifeldern und Anlagen (§ 3 Abs. 3 ZVFV n.F.), soweit für den Antrag im Formular eine zweckmäßige Eintragungsmöglichkeit nicht besteht, soll die durch den BGH (VE 14, 74) in der Praxis aufgezeigte Unsicherheit beseitigt werden. Das PfÜB-Formular selbst weist auf Seite 1 unten auf diese Möglichkeit hin, indem es dort heißt: "Soweit für den Antrag eine zweckmäßige Eintragungsmöglichkeit in diesem Formular nicht besteht, können ein geeignetes Freifeld sowie Anlagen genutzt werden."

#### c) Seite 1: Nur benötigte Seiten müssen eingereicht werden

Nach § 3 Abs. 4 ZVFV n.F. reicht es aus, wenn dem Gericht nur die vom Antragsteller im konkreten Einzelfall ausgefüllten Formularseiten eingereicht werden. Hierzu wird auf Seite 1 des jeweiligen PfÜB-Formulars ein Formularfeld eingeführt, in dem der Antragsteller angeben kann, welche Formularseiten sein Antrag umfasst. Dies soll dem Gericht die Möglichkeit geben, nachzuvollziehen, ob der Antrag vollständig eingereicht ist.

Die Angabe ist jedoch nur optional (BR-Drucksache 137/14, 29). Erfolgt sie nicht, soll dies nicht den Erlass des Beschlusses verzögern.

Ergänzung und Änderung der Formulare möglich

> **ARCHIV** Ausgabe 5 | 2014 Seite 74

Angabe der Seiten optional

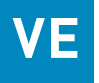

PRAXISHINWEIS | Die Regelung wird vor allem für gewerbsmäßig tätige Antragsteller von erheblicher Bedeutung sein, da sie zu einer deutlichen Senkung des Papierverbrauchs führt. Genau hier dürften in der Praxis jedoch wieder Monierungen zu erwarten sein. Denn wenn der Gläubiger aus Kostenersparnisgründen eine oder mehrere Seiten, die er nicht benötigt, weglässt und er dies nicht angibt – weil es ja optional ist – wird sich der Rechtspfleger gegebenenfalls die Frage stellen, weshalb diese Seiten fehlen. Folge: Es wird eine zeitaufwendige Zwischenverfügung ergehen. Insofern kann nur geraten werden, stets beim Weglassen einzelner Seiten dies im Formular anzugeben!

#### d) Seite 1: PKH – Anwaltsbeiordnung möglich

Das Formularfeld für den Antrag auf Bewilligung von PKH wird um die Möglichkeit erweitert, die Beiordnung eines Rechtsanwalts zu beantragen. Damit wird die Rechtsprechung des BGH (VE 14, 74) aufgegriffen.

#### e) Seite 2: Zahlungsverbindung des Gläubigers bzw. Gläubigervertreters

Die Angaben "Kontonummer" und "Bankleitzahl" werden durch die Angaben "IBAN" und "BIC" ersetzt. Die Angabe "Kreditinstitut" wird nicht mehr benötigt, weil diese Information in der Angabe "IBAN" enthalten ist.

#### f) Seite 3: Forderungsaufstellung

Hier ergeben sich aufgrund der BGH-Rechtsprechung (VE 14, 74) folgende Änderungen:

 Die Beifügung von Anlagen ist zulässig, wenn die für den Antrag erforderlichen Angaben nicht oder nicht vollständig in die vorhandene Forderungsaufstellung eingetragen werden können.

Wichtig | Die Summe unter I wird gebildet durch die Addition der in die Forderungsaufstellung des Formulars eingetragenen Einzelpositionen. Soweit in der beigefügten Anlage(n) eine präzise Angabe einer Summe möglich ist, ist diese in das dafür vorgesehene Formularfeld einzutragen. Ist dies nicht möglich, muss die Summe nicht eingetragen werden. Dementsprechend kann in diesem Fall die Summe II nicht gebildet werden. Ein solcher Fall liegt insbesondere vor, wenn Zinsen für einen in die Zukunft reichenden Zeitraum geltend gemacht werden.

- In der vierten Zeile von oben wird ein zusätzliches Ankreuzkästchen betreffend die Zinsen aus der Hauptforderung eingefügt. In dem dazu gehörenden Eingabefeld kann ein abweichender, gegebenenfalls vereinbarter Zinssatz (in Prozentpunkten über dem jeweiligen Basiszinssatz) eingetragen werden.
- In den Formularfeldern, die die Zinsen aus den festgesetzten Kosten betreffen, wird die Möglichkeit geschaffen, einen abweichenden Zinssatz anzugeben.

Hier sind die ersten Monierungen zu erwarten

> ARCHIV Ausgabe 5 | 2014 Seite 74

Anpassungen an SEPA

Anlagen zulässig

Zinsen: zusätzliches Ankreuzkästchen

# **VE**

#### g) Seite 3: Drittschuldner

Auch hier wird der BGH-Rechtsprechung (VE 14, 74) Rechnung getragen, indem ein ergänzender Hinweis in der Klammer eingefügt wird, der den Antragsteller darauf hinweist, dass er bei mehreren Drittschuldnern eine Zuordnung zu den zu pfändenden Forderungen vornehmen muss.

#### h) Seite 5: Anspruch F (an Bausparkassen)

Hier erfolgt eine Änderung in Nr. 1 und zugleich die Anfügung einer neuen Nr. 5, in der der Antragsteller einen Freitext eintragen kann. Dies soll der Klarstellung über den Umfang der Pfändung dienen, da nicht für jeden Gläubiger die gesamte Bausparsumme gepfändet werden kann, weil das Bauspardarlehen, das Bestandteil der Bausparsumme ist, lediglich für sog. Bau-Gläubiger pfändbar ist (vgl. VE 14, 74).

Wichtig | Insofern ist es notwendig, dass Baugläubiger unter Nr. 5 eintragen, dass auch der Anspruch auf das Bauspardarlehen mitgepfändet wird.

#### i) Seite 6: Anspruch G

Hier wird folgender Text eingefügt: "Hinweis: Betrifft Anspruch an weitere Drittschuldner bzw. schon aufgeführte Drittschuldner, soweit Platz unzureichend". Hier können Ansprüche gegen

- weitere Drittschuldner oder
- Ansprüche gegen bereits in dem Formular erfasste Drittschuldner, bei denen eine vollständige Eintragung der zu pfändenden Ansprüche nicht möglich ist,

eingetragen werden. Genügt der Platz nicht, kann eine Anlage verwendet werden.

#### j) Seite 9: Anwaltskosten und Vergütung von Inkassounternehmen

In dem Formularfeld "Anwaltskosten" wird die Verfahrensgebühr um die Erhöhung nach Nr. 1008 RVG VV ergänzt. Die Vergütung von Inkassounternehmen richtet sich nicht nach dem RVG und wird kompliziert geregelt. Statt das Formular zu ändern in "Anwaltskosten/Inkassokosten" heißt es in einem gesondert anzukreuzenden Kästchen: "Inkassokosten gemäß § 4 Abs. 4 RDGEG gemäß Anlage(n)". Insofern müssen Inkassokosten in Anlagen aufgelistet werden, was wiederum einen unnötigen Papierverbrauch zur Folge hat.

### 2. Elektronische Bearbeitung möglich

Die derzeitigen Formulare gelten zurzeit nur für die schriftliche Antragstellung. Die Länder dürfen Anpassungen von den in den Anlagen bestimmten Formularen zulassen, die es, ohne den Inhalt zu verändern oder dessen Verständnis zu erschweren, ermöglichen, die Formulare in elektronischer Form auszufüllen und dem Gericht als strukturierten Datensatz zu übermitteln.

### 3. Übergangsregelung (§ 6 ZVFV n.F.)

Die Änderungen sind noch nicht in Kraft. Die Änderungsverordnung muss erst im BGBl. veröffentlicht werden. Die alten Formulare können bis zum Beginn des fünften auf die Verkündung der Verordnung im BGBl. folgenden Monats genutzt werden. Danach ist die Verwendung der neuen Formulare verbindlich.

Klarstellung über den Umfang der Pfändung

Vergütung von Inkassounternehmen wurde kompliziert ausgestaltet

Veröffentlichung im BGBl. beachten